# **poker room online**

- 1. poker room online
- 2. poker room online :apostas desportivas cantos
- 3. poker room online :en plein roulette

## **poker room online**

#### Resumo:

**poker room online : Explore as possibilidades de apostas em mka.arq.br! Registre-se e desfrute de um bônus exclusivo para uma jornada de vitórias!**  contente:

#### **poker room online**

O Bet365 é uma das maiores empresas de apostas esportivas do mundo e também oferece jogos de poker online no Brasil. Com uma boa variedade de torneios e jogos de cash de preços acessíveis, os jogadores têm a oportunidade de se engajar em poker room online partidas emocionantes e lúdicas.

#### **Crie uma conta e acesse o seu Paquete de boas-vindas**

Para começar a jogar no Bet365 Poker, você precisará fazer o download do software da plataforma e criar uma conta. Depois de fazer o login, você pode navegar até a seção de poker e ver uma variedade de opções de torneios e jogos de dinheiro real em poker room online qualquer lugar do Brasil. Ao criar poker room online conta, você receberá um bónus de boas-vindas de €365, dividido em poker room online diferentes prestações. Esse bónus é direcionado com base nas pontuações de status adquiridas durante o jogo.

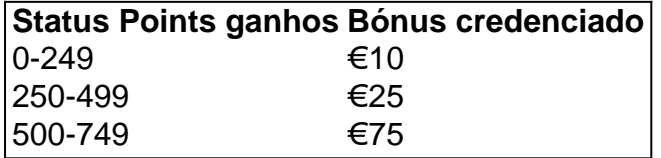

#### **Programa VIP com níveis lucrativos**

Além do bónus de boas-vindas, o Bet365 Brasil tem um programa VIP potencialmente muito lucrativo que tem 5 níveis. Cada nível tem um número específico de etapas que os jogadores devem completar para acessar recompensas ainda maiores. Mais pontos de status significam mais benefícios.

#### **Jogue em poker room online torneios e jogos de dinheiro real em poker room online qualquer lugar do Brasil**

Agora, com o lançamento da Bet365 para dispositivos móveis, você pode jogar poker online no Brasil, a qualquer hora e em poker room online qualquer lugar. Com diferentes opções de torneios e jogos de dinheiro real, existem muitas opções para explorar.

Em 15 de abril de 2011, o Gabinete do Procurador dos EUA para o Distrito Sul de Nova York apreendeu e fechou Pokerstars e vários sites de seus concorrentes, alegando queos sites

estavam violando fraude bancária federal e lavagem de dinheiro. leis leis.

Texas Hold'em Poker: Pokerist é um jogo de casino desenvolvido pela KamaGames.BlueStacks é a melhor plataforma para jogar este jogo Android no seu PC ou Meme Meme. Mac Macpara um jogo imersivo Experiência.

### **poker room online :apostas desportivas cantos**

Posição média dos jogadores de poker: os três lugares à direita do ponto. corte, Situar inicial o EP com as 3 4 posições para a esquerda da posição médio; Estes são Os primeiros jogador A agirem antes no flop topy:

# **Como fazer o download e instalação do Pokerstars PT no seu dispositivo no Brasil**

Se você deseja se juntar a milhões de jogadores de poker do mundo inteiro em poker room online alguns dos melhores jogos de poker online disponíveis, então é hora de você fazer o download e instalar o Pokerstars no seu dispositivo! Siga as etapas abaixo para começar:

- 1. Abra o navegador da poker room online escolha no seu dispositivo e navegue até o site oficial do Pokerstars em poker room online /palpites-jogos-de-hoje-esporte-da-sorte-2024- 07-22-id-37502.html.
- 2. Localize o botão de download no site (normalmente localizado no canto superior direito da página) e clique no botão para iniciar o processo de download.
- 3. Se um aviso de segurança for exibido, clique em poker room online "Executar" para continuar com o download.
- 4. Aguarde até que o download seja concluído. Isso poderá levar alguns minutos, dependendo da velocidade da poker room online conexão com a internet.
- 5. Após a conclusão do download, localize o arquivo de instalação no seu dispositivo e clique duas vezes nele para iniciar a instalação.
- Siga as instruções na tela para completar a instalação do software e você está pronto para 6. jogar!\*

Se você enfrentar dificuldades ao fazer o download ou instalar o Pokerstars, poderão ser vários os fatores envolvidos. Alguns fatores comuns incluem:

- Cache corrompido
- Excesso de extensões de navegador
- Arquivo de download defeituoso

Para resolver esses problemas, tente os seguintes passos:

- 1. Limpe o cache e os cookies do seu navegador
- 2. Desative quaisquer extensões de navegador desnecessárias
- 3. Verifique se o download é da fonte oficial do Pokerstars
- 4. Tente usar um navegador diferente

Se nada dos itens acima funcionar, entre em poker room online contato com o suporte do Pokerstars para obter mais assistência.\*

Como um dos maiores sites de poker online do mundo, o Pokerstars oferece à você a oportunidade de jogar com milhões de jogadores em poker room online todo o mundo. Com um software intuitivo, gráficos de alta qualidade e uma variedade de jogos para escolher, é fáfico ver por que o Pokerstars é a opção preferida para muitos entusiastas de poker online. Além disso, o Pokerstars oferece alguns dos melhores bônus de boas-vindas e promoções disponíveis em poker room online qualquer site de poker online, então é fácil para os novos jogadores começar.\*

Agora que você sabe como fazer o download e instalar o Pokerstars no seu dispositivo, é hora de se juntar à ação! Registre uma conta hoje mesmo e aproveite todas as ações, promoções e outras ofertas especiais que o Pokerstars tem para oferecer.\*

! \* Nota: Todas as ofertas, promoções, bônus e outras informações estão sujeitas a alterações e podem não estar disponíveis em poker room online todo o momento ou em poker room online jurisdições específicas. Por favor, consulte o site do Pokerstars para informações mais precisas e atualizadas sobre ofertas específicas. Além disso, lembre-se de sempre jogar responsavelmente e dentro dos seus meios financeiros à medida que aproveita o Pokerstars e outros sites de jogos de azar online.

## **poker room online :en plein roulette**

# **Sydney e Sydney Oeste Inundados: Chuva Recorde no Primeiro Dia do Inverno**

Sydney sofreu com chuvas torrenciais que ultrapassaram a média mensal de chuvas poker room online apenas um dia, enquanto tempestades na costa oeste da Austrália provocaram centenas de chamadas de emergência.

Chuvas persistentes e de moderada a forte no sábado molharam Sydney com 143mm de chuva, superando a média de junho da cidade de 132mm no primeiro dia do inverno, de acordo com o Bureau of Meteorology. Rose Bay registrou mais de 170mm.

"Muitas de nossas subúrbios orientais de Sydney viram um mês de chuvas poker room online apenas 12-a-18 horas", disse o sênior meteorologista Dean Narramore.

A chuva foi essencialmente localizada nos subúrbios orientais de Sydney, com os subúrbios ocidentais de Penrith e Richmond recebendo entre 20mm e 30mm, enquanto as quedas na região de Hunter variaram entre 25mm e 50mm.

### **Chuvas Continuam no Domingo**

A chuva é esperada para continuar na região de Hunter no domingo, mas devem esclarecer-se à noite de domingo.

### **Aviso de Maré Agitada**

Um aviso de maré agitada permanece poker room online vigor para as costas de Sydney, Illawarra, Batemans Bay e Eden.

## **Tempestades na Costa Oeste da Austrália**

Na costa oeste da Austrália, os serviços de emergência receberam mais de 200 chamadas de socorro desde as 10h de sábado depois que os telhados foram arrancados e as árvores caíram poker room online casas e carros.

Rajadas de vento superiores a 100km/h foram registadas na Ilha Norte e na Ilha Rottnest, enquanto Wilyabrup, poker room online Busselton, registrou quase 30mm de chuva poker room online 30 minutos.

Um centro de evacuação foi estabelecido no South West Sports Centre poker room online Bunbury, e avisos de ação são emitidos para os distritos sudoeste, sudoeste costeiro e inferior oeste, especialmente poker room online Albany, Bunbury, Busselton, Mandurah, Margaret River e Walpole.

### **Ventos Perigosos Persistem**

Um fluxo de ar oeste a sudoeste persistente é esperado ao longo da faixa costeira ao sul de Mandurah e nos distritos do Sul Oeste e do Sul Costeiro à noite.

Ventos perigosos são esperados para diminuir na maioria dos distritos à meio-manhã de domingo, mas ventos daninhos persistentem ao longo da faixa costeira ao sul de Mandurah e nos distritos do Sul Oeste e do Sul Costeiro à noite.

"Este tempo não é incomum para este tempo do ano, mas pode danificar casas e tornar a viagem perigosa", disse a Emergency WA.

Author: mka.arq.br Subject: poker room online Keywords: poker room online Update: 2024/7/22 5:11:56